BIRLA INSTITUTE OF TECHNOLOGY, MESRA, RANCHI (END SEMESTER EXAMINATION)

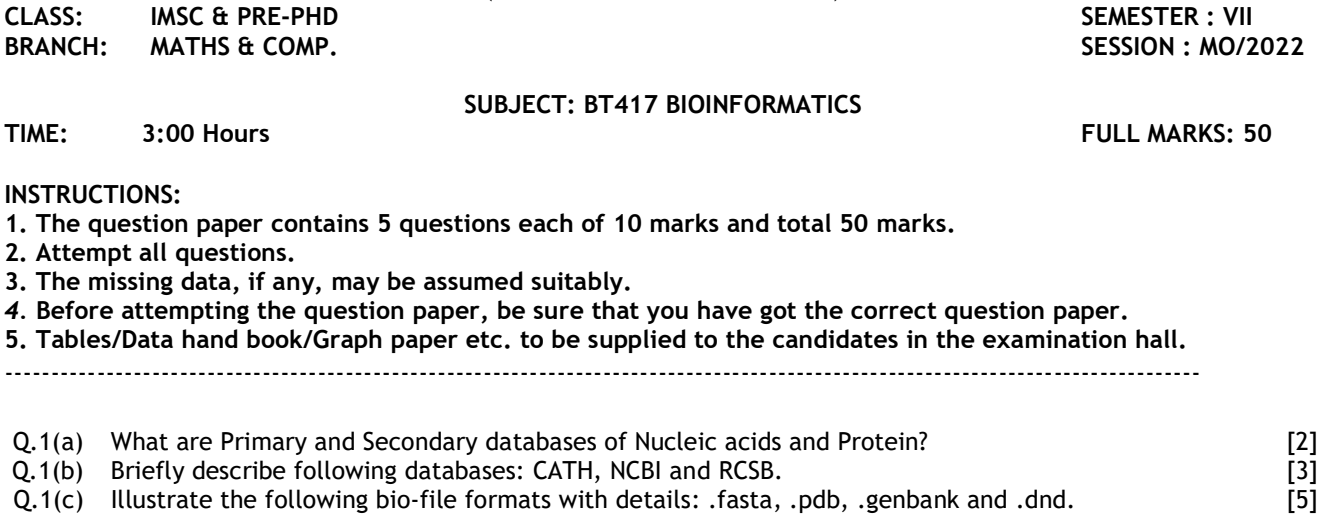

Q.2(a) For the following two sequences, Calculate to total score with linear and affine gap penalty: [2] [mismatch :-2, match: +2; Gap opening penalty -2 and gap extension penalty -1]

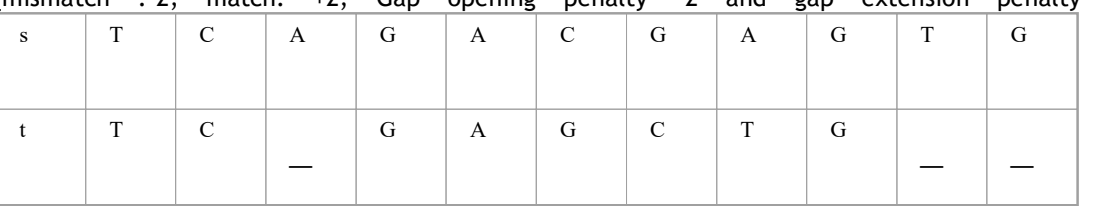

- Q.2(b) Compose the sequence searching algorithm FASTA stepwise (theory and types). [3] Q.2(c) Differentiate the substitution matrix PAM and BLOSUM with proper application. Build the phylogenetic tree using UPGMA method for the following individual pairwise distances, (pq:8; pr:28; ps:44; qr:28; qs:36; rs:12). [5]
- Q.3(a) What are the differ methods for multiple sequence alignment and phylogenetic tree plotting? [2]
- Q.3(b) Using Needleman-Wunsch algorithm used in Dynamic Programming, complete the following alignment [3] matrix (array) and predicts the possible alignment, [Match: +2; mismatch: -2, linear GAP penalty: -1]

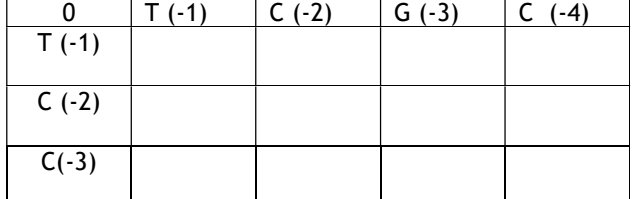

- Q.3(c) Synthesize the stepwise methodology for building phylogenetic tree: Neighbor Joining method and [5] maximum parsimony method with proper example.
- Q.4(a) What are RMSD value and Ramachandran plot related to protein structure? [2]
- Q.4(b) Compose the stepwise methodology for Chou-Fasman method for prediction of secondary structures. [3]
- Q.4(c) What is Homology Modelling? Briefly discuss different components of Cheminformatics. [5]
- Q.5(a) What is sequence logo? [2] Q.5(b) Construct the schematic of Next generation sequencing (NGS) of DNA using Pyro-sequencing. [3] Q.5(c) Build the PSSM for following motif, ctataa; atagcg; cagccc; cggtat; tgcatt. Also calculate the motif similarity index for motif 'tatcc'. [5]

## :::::30/11/2022:::::E

- 
-